# Fulton & Alsbury lottery application

Using the District's new enrollment system

### Student information

- First name
- Last name
- Date of Birth
- PowerSchool ID

• This information is NOT required for the application.

#### PowerSchool Parent Portal

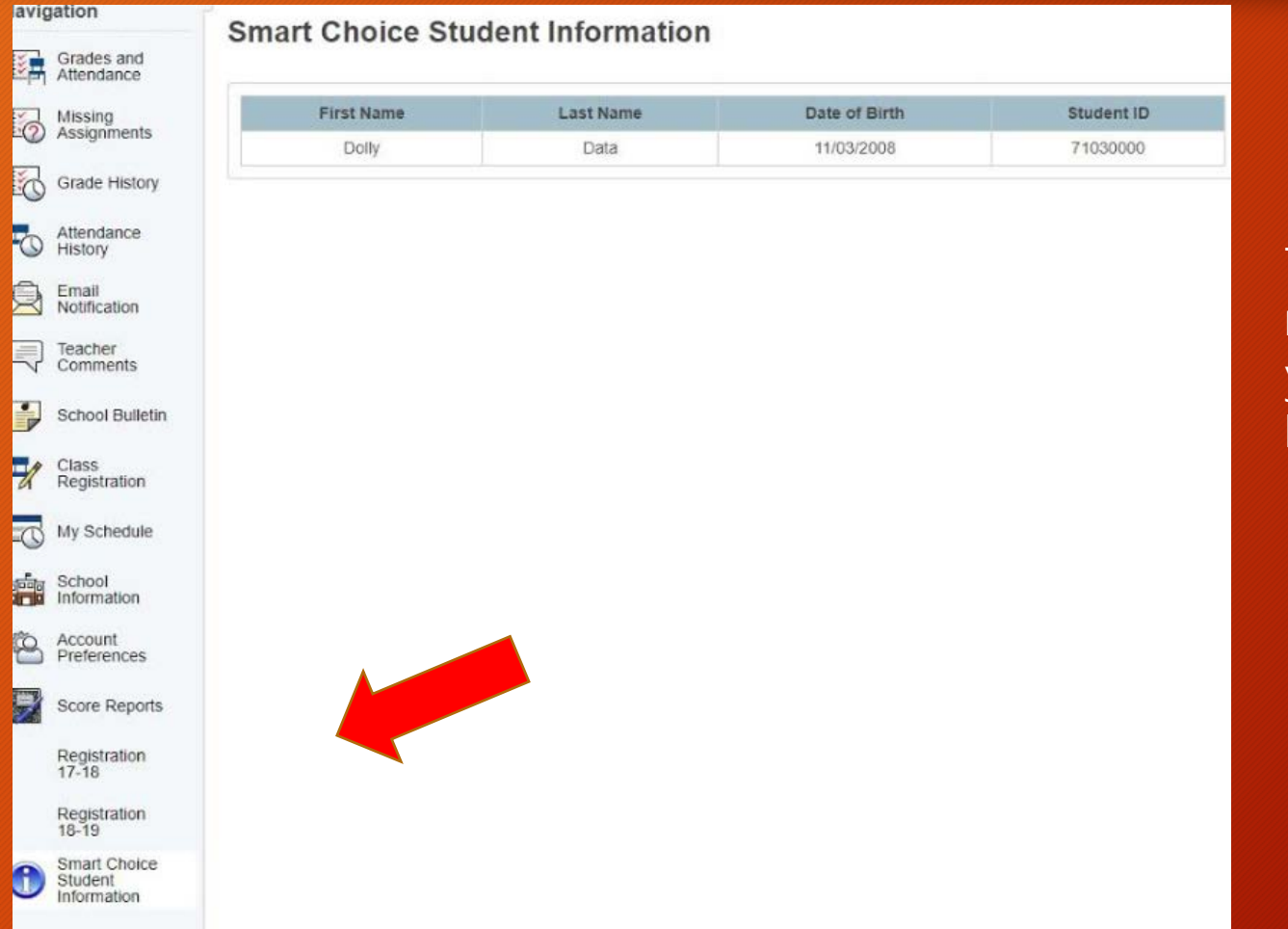

To find your student's ID number you can login to your PowerSchool Parent Portal account.

#### Enrollment Portal access

- Link to Enrollment Portal and directions for applying will be advertised on District and Fulton & Alsbury Website
- Peachjar flyer will be sent to all Parent/Guardians announcing the open application dates and enrollment directions.
- District parent notification system will send phone call and email to all Parent/Guardian accounts.

#### Create an account on Enrollment Portal

• Create a parent account using a valid email address or cell phone number

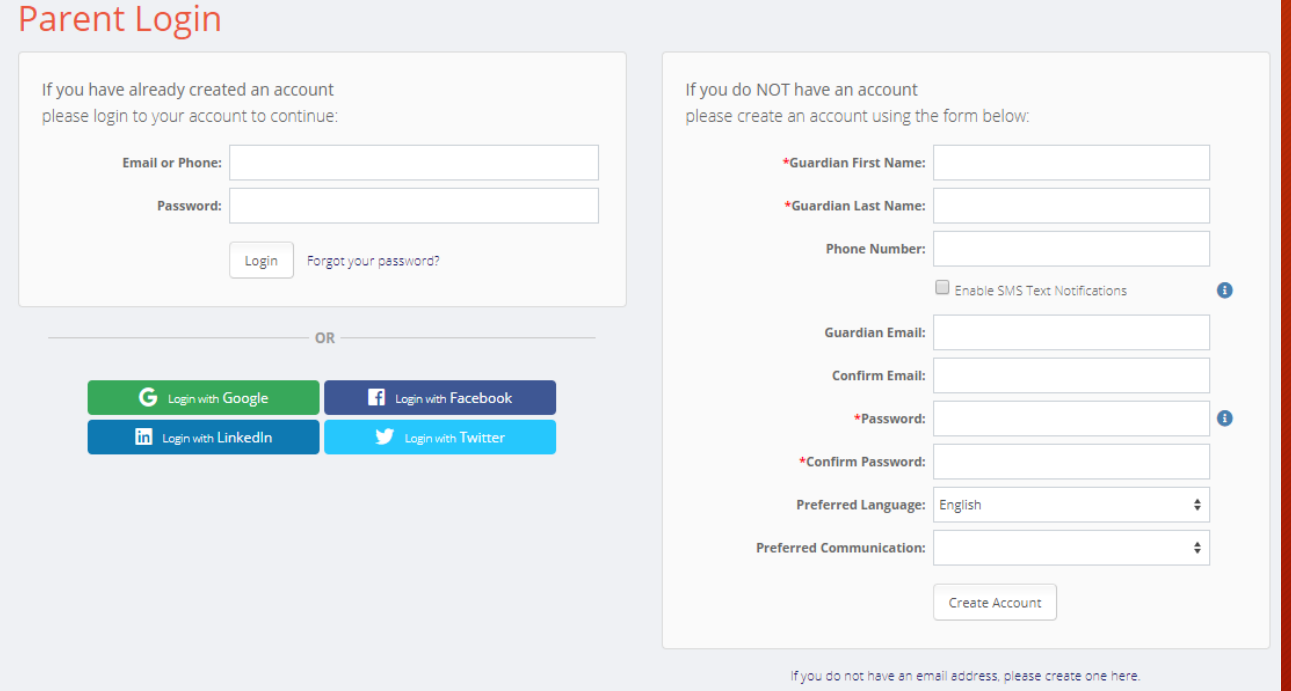

#### • Login and select Choice/Fulton & Alsbury application

Choice/Fulton & Alsbury Application Begin Choice/Fulton & Alsbury Application

# Begin Application – Student info

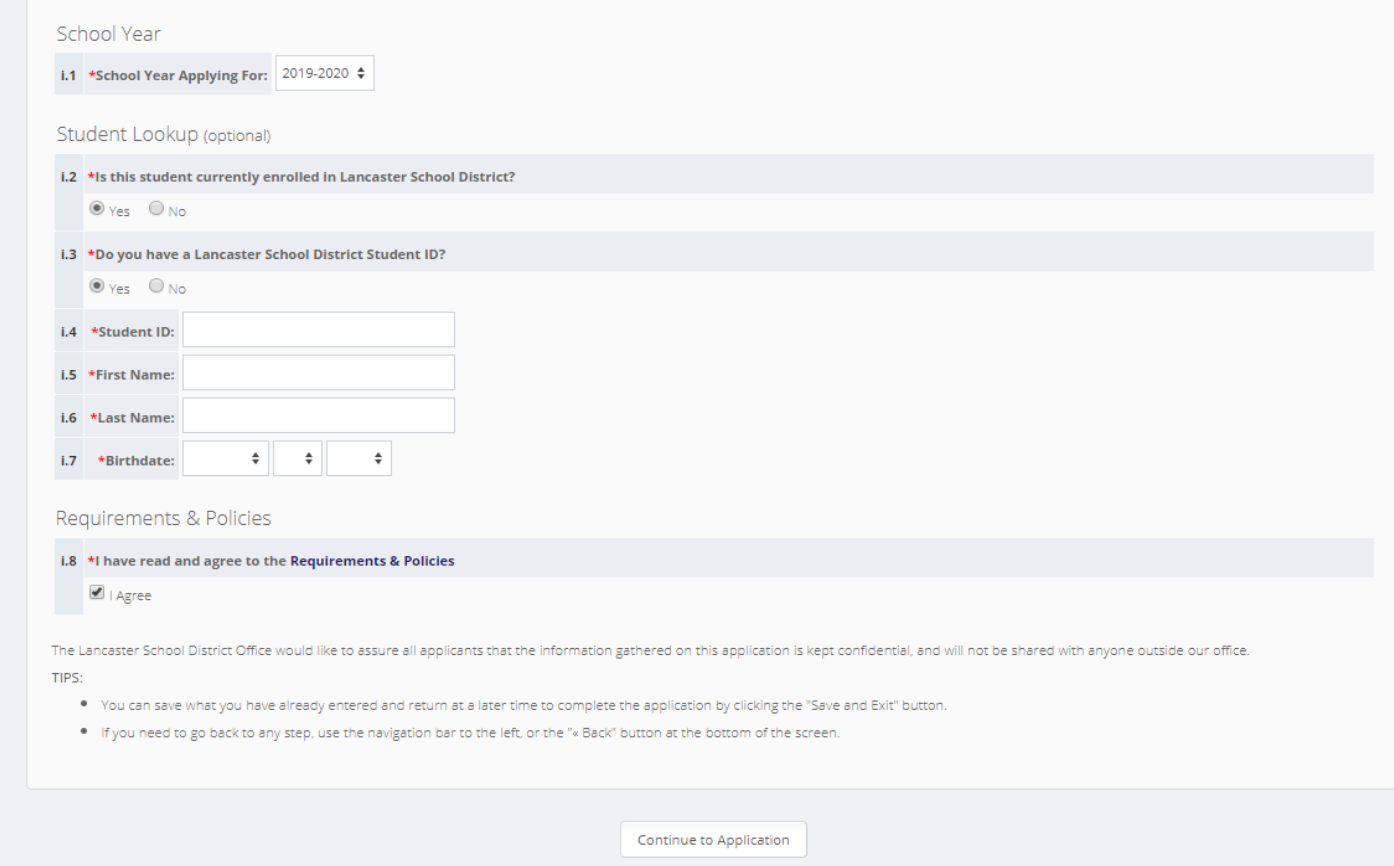

# Student info prepopulated or manual enter if out of district

#### **Alsbury Application**

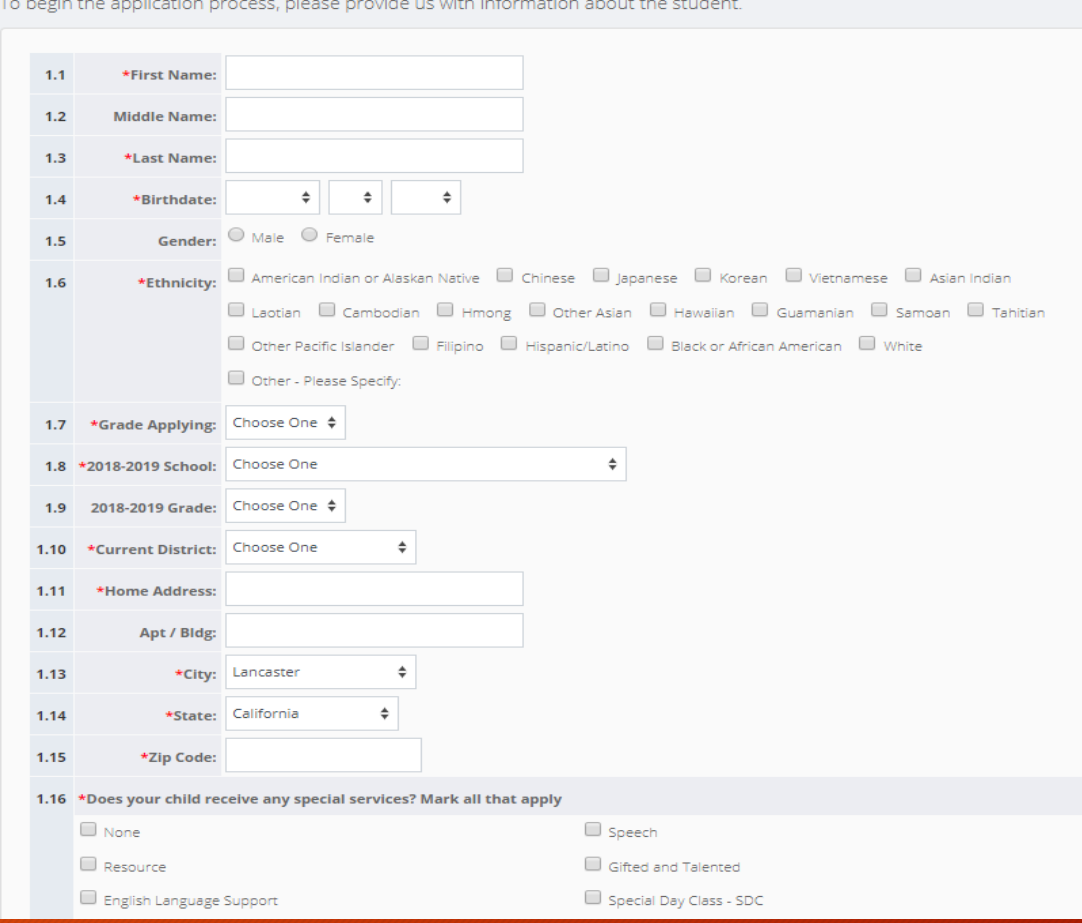

#### **Enter Guardian Information**

#### **Alsbury Application**

We will now need to collect information the applicant's guardian(s). Please complete the form below to continue.

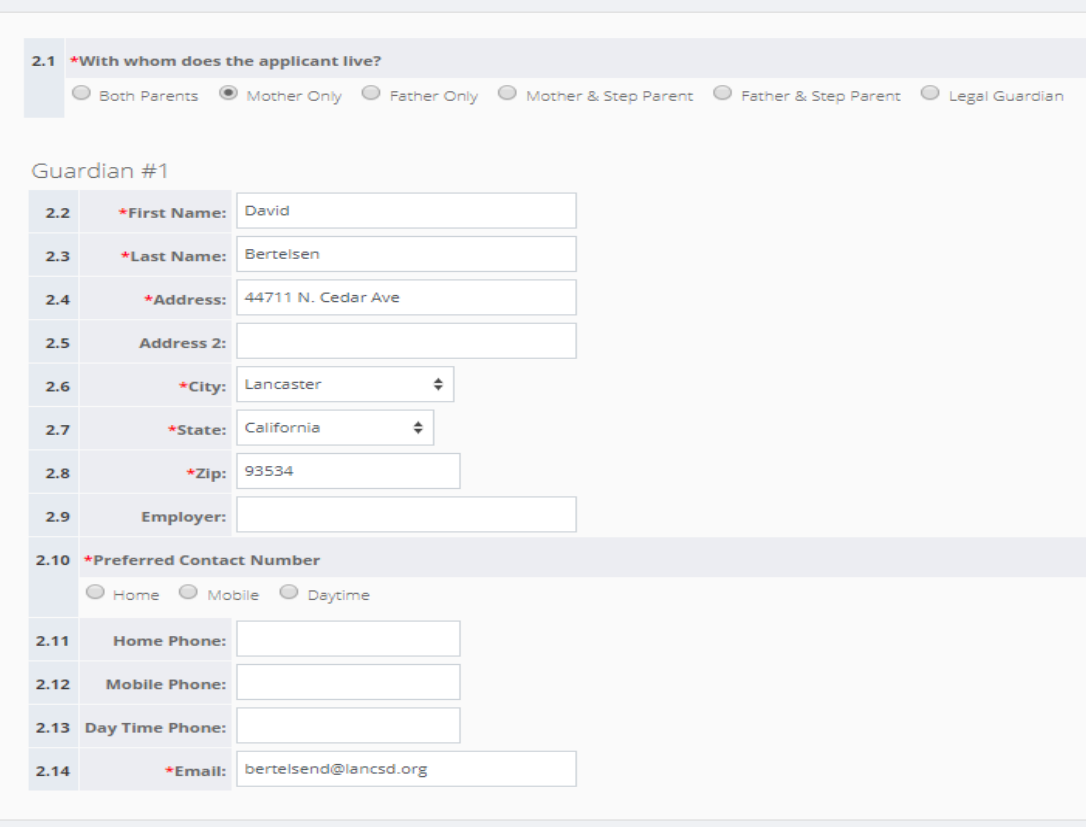

Continue »

# **Select Application Choice**

#### School Selection - Lancaster School District - Fulton & **Alsbury Application**

Please select the school(s) you wish to apply to below.

3.1 Please select your #1 choice:

Fulton and Alsbury Academy of Arts and Engineering

 $\mathcal O$  Visit website

Students are selected randomly for this school of choice.

Continue »

÷

### Sibling information - not used for lottery purposes

#### Siblings - Lancaster School District - Fulton & Alsbury Application

If you answer "Yes" to either question below, please enter the sibling information below:

1. Does the applicant have a brother/sister currently attending this school or program?

2. Is there a sibling also applying on a separate application for this school or program?

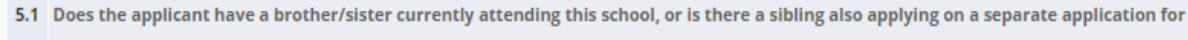

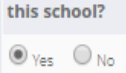

5.2 Siblings CURRENTLY ATTENDING or APPLYING to Lancaster School District:

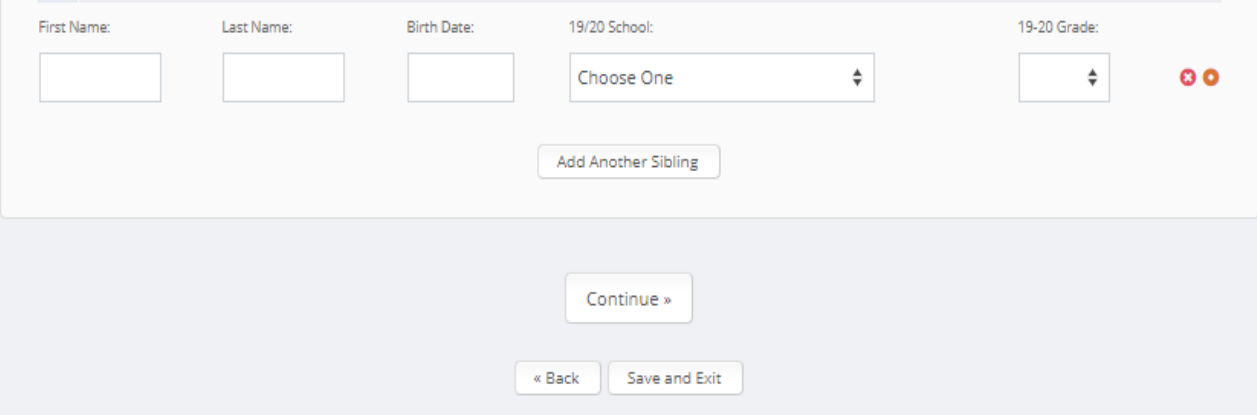

## Parent Signature

#### Signatures - Lancaster School District - Fulton & Alsbury Application

#### Parent(s)/Guardian(s):

I, the undersigned, hereby certify that, to the best of my knowledge and belief, the answers to the foregoing questions and statements made by me in this application are complete and accurate. I understand that submitting false residency information is a Class A misdemeanor. I understand providing false disciplinary information on this application is a Class B misdemeanor. I understand that Lancaster School District is not responsible for errors made by me on this application (such as grade, birth date, schools selected and/or incorrect school year application.) I understand that any false information, omissions, or misrepresentations of facts may result in rejection of this application or furture dismissal of the applicant.

I give permission to the current school my child is attending to release any information needed to complete the processing of this application. I do understand that once enrolled, student records will be sent to the new school district.

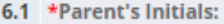

Date: 02/05/2019

Continue »

# Review and Sumbit application

#### Review & Send

Please review the information below. If changes need to be made, please return to the necessary page to make your adjustments.

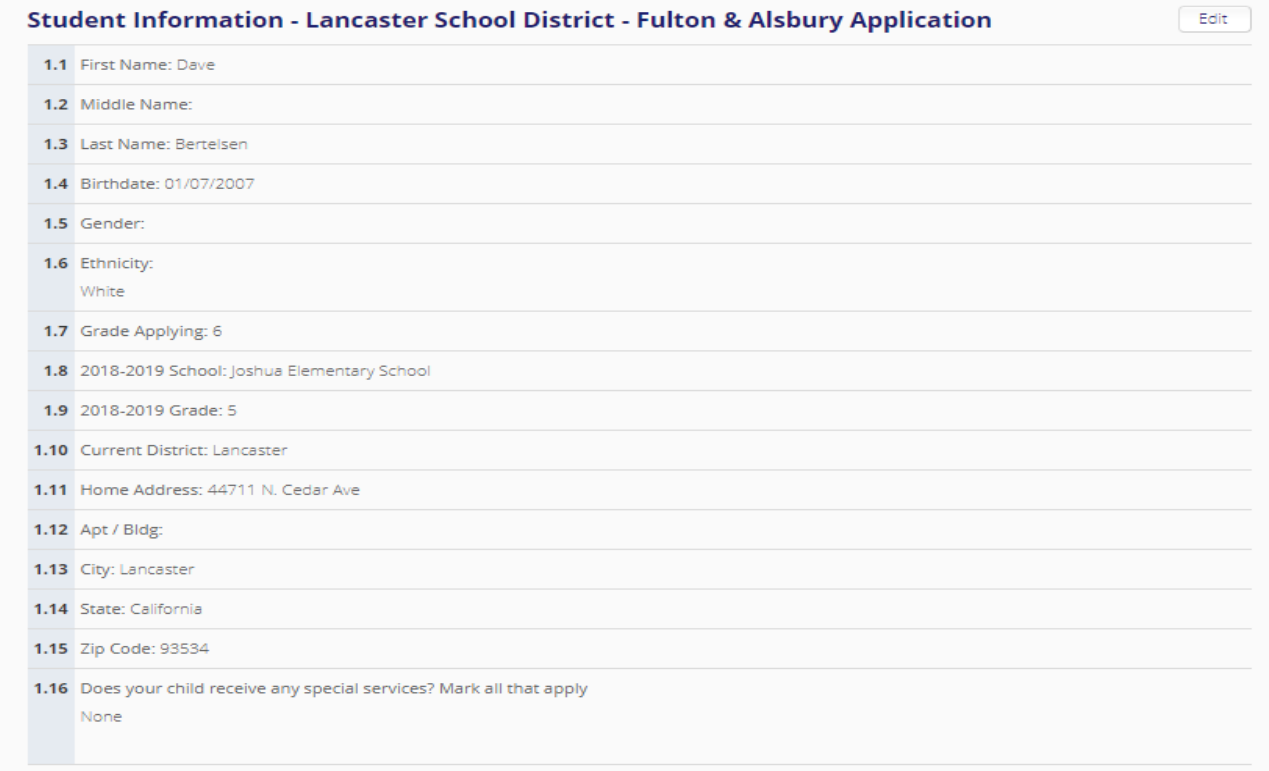

### Email or text notification

• Depending on type of account created (email or text) all notifications of application submittal and status will be emailed or texted to the applicant.